## **Wander- / Wegbeschreibung 296o1-2014: Worb - Vielbringen - Allmendingen - Auguetbrügg - Belpmoos - Belp - Toffen**

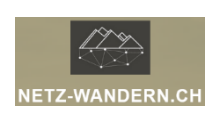

## **Informationen / QR-Codes:**

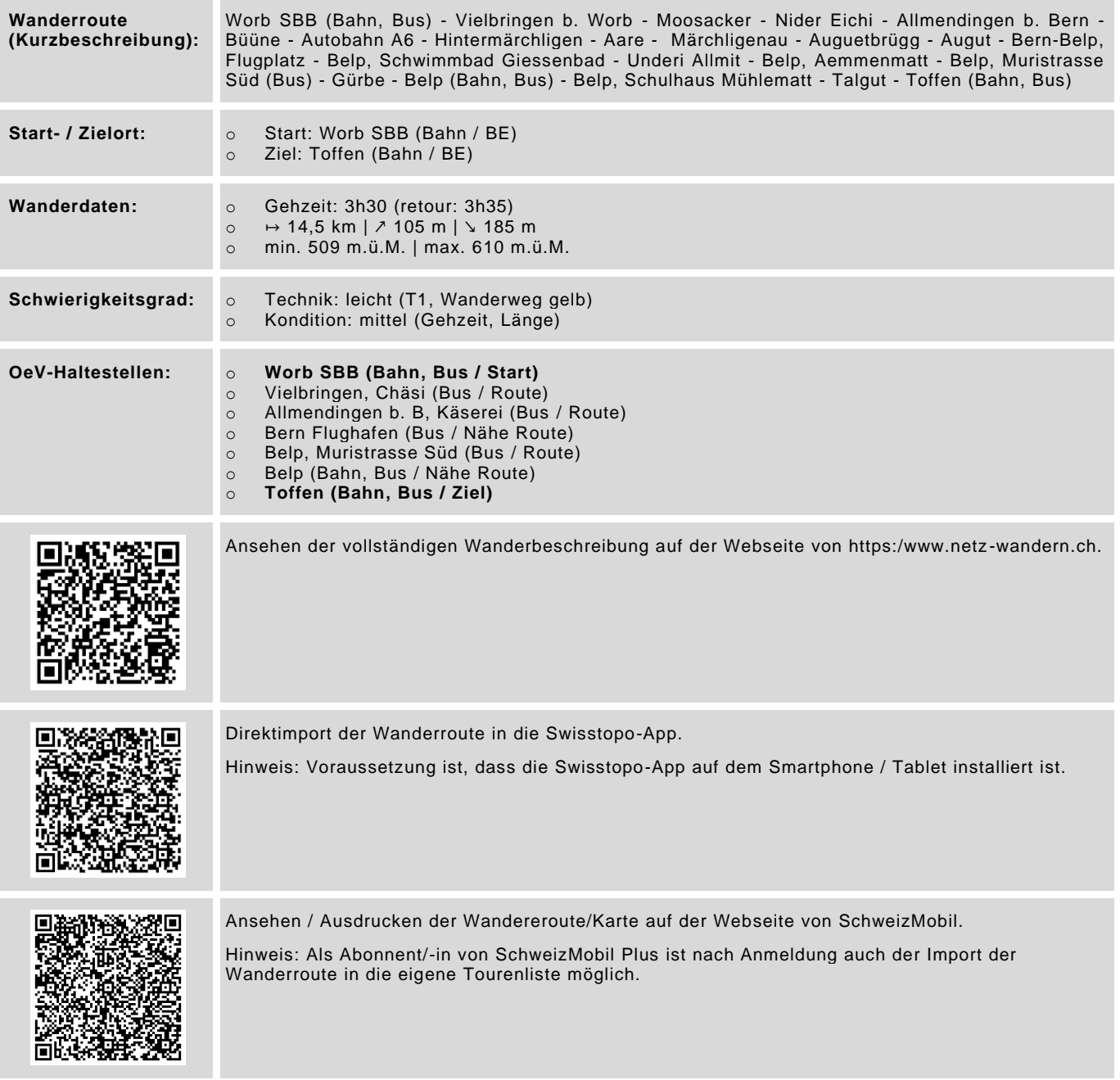

Datenstand: Kurzbeschreibung - 01/2018 | übrige Informationen - 01/2018 | QR-Codes - 08/2023

## **Wander- / Wegbeschreibung 296o1-2014: Worb - Vielbringen - Allmendingen - Auguetbrügg - Belpmoos - Belp - Toffen**

## **Wegbeschreibung:**

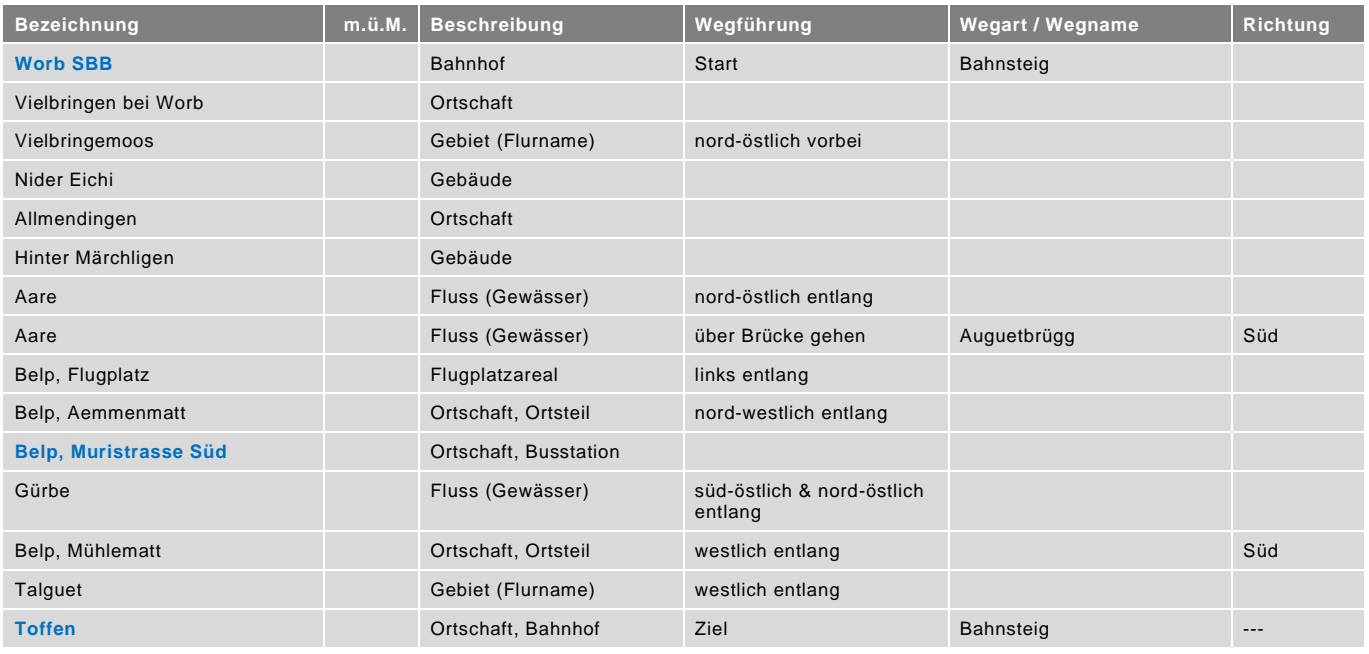

blau = Haltestelle öffentlicher Verkehr / rot = kein offizieller Wanderweg / Datenstand: Wegbeschreibung - 01/2018